Dell Wireless Docking Station WLD15

Quick Start Guide دليل البدء السريع

**DELL** 

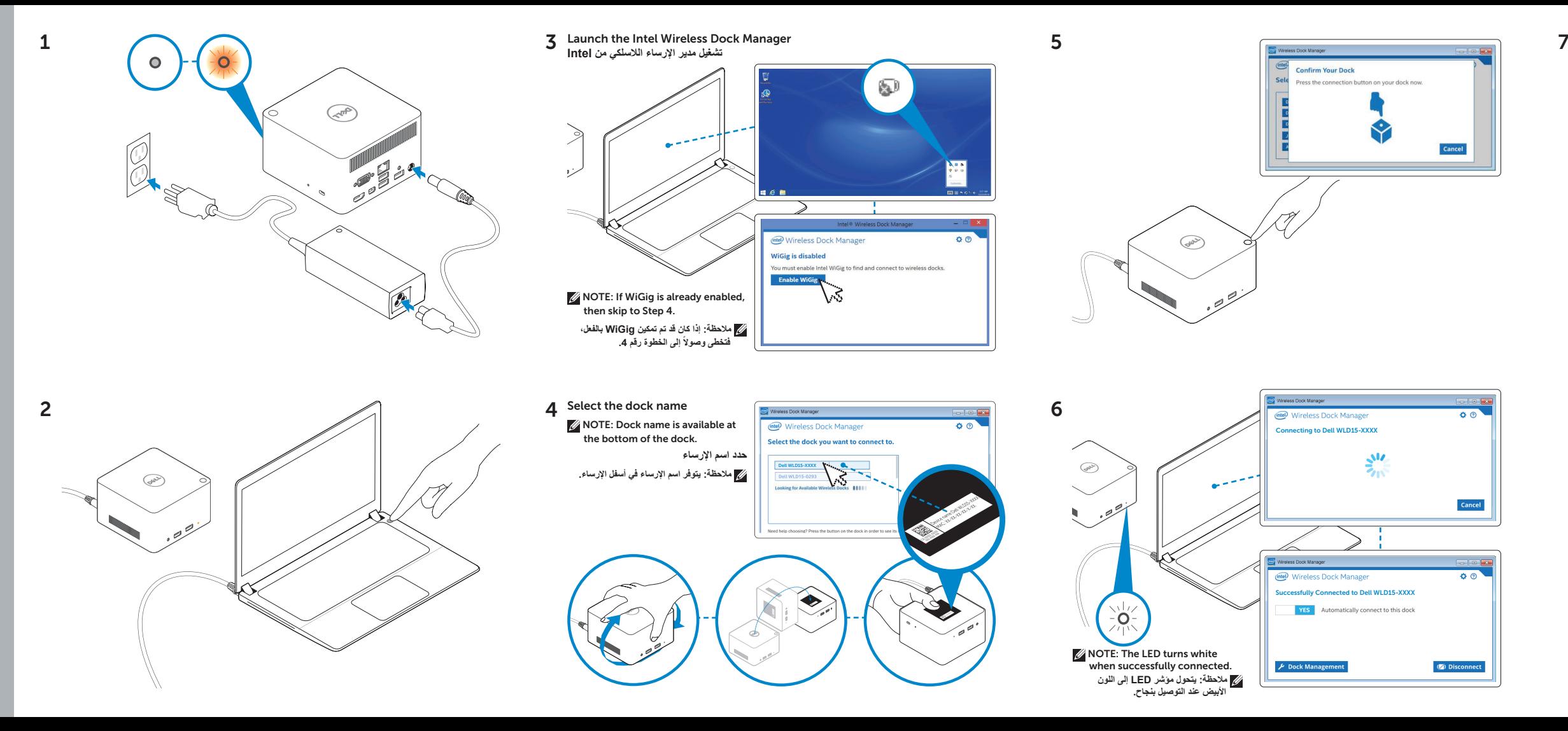

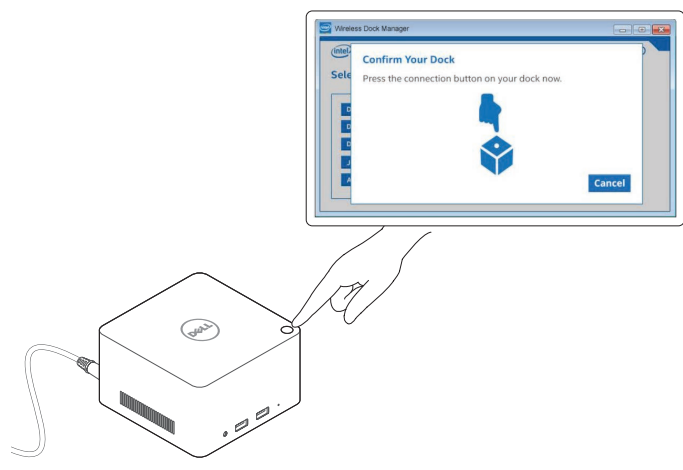

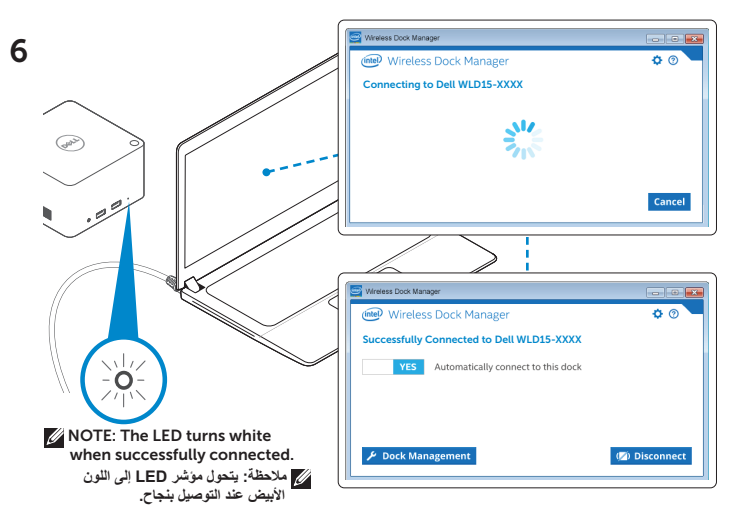

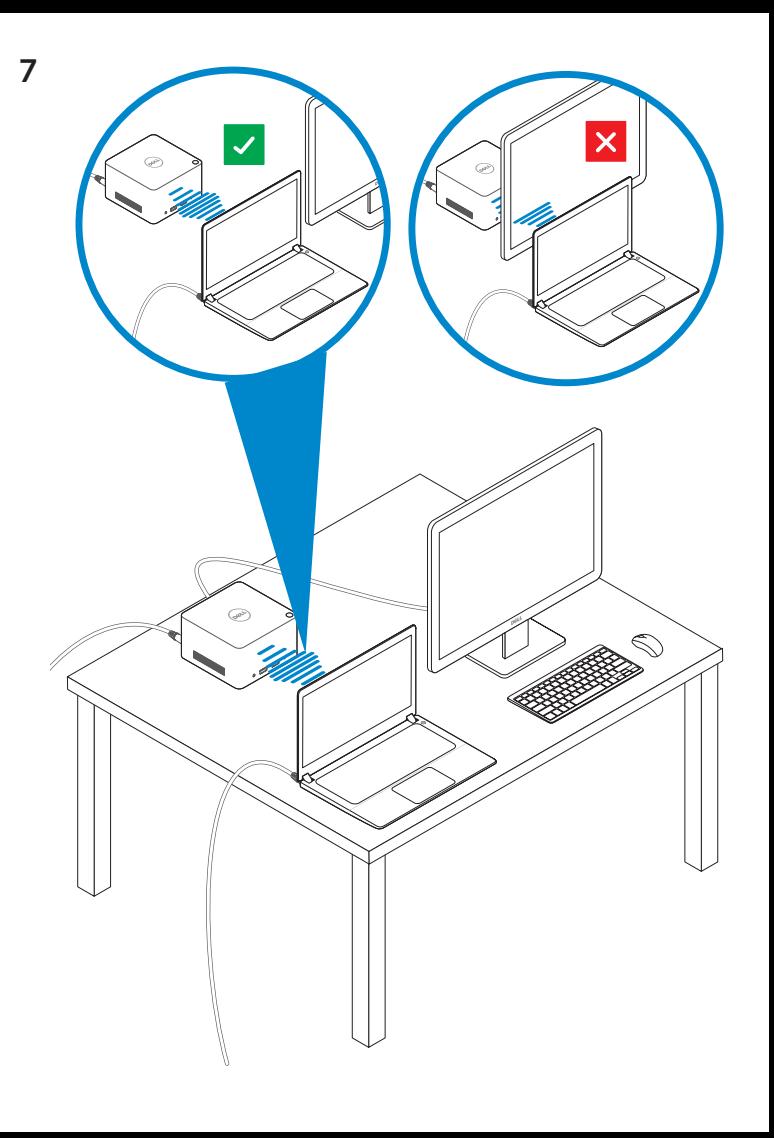

Features الميزات

dell.com/support dell.com/contactdell dell.com/regulatory\_compliance

> Regulatory model: WLD15 الموديل التنظيمي: 15WLD

© 2015 Dell Inc. © 2015 Microsoft Corporation. Printed in China. 2015-03

P/N DCYY8 A01

المزود بـ **PowerShare** 

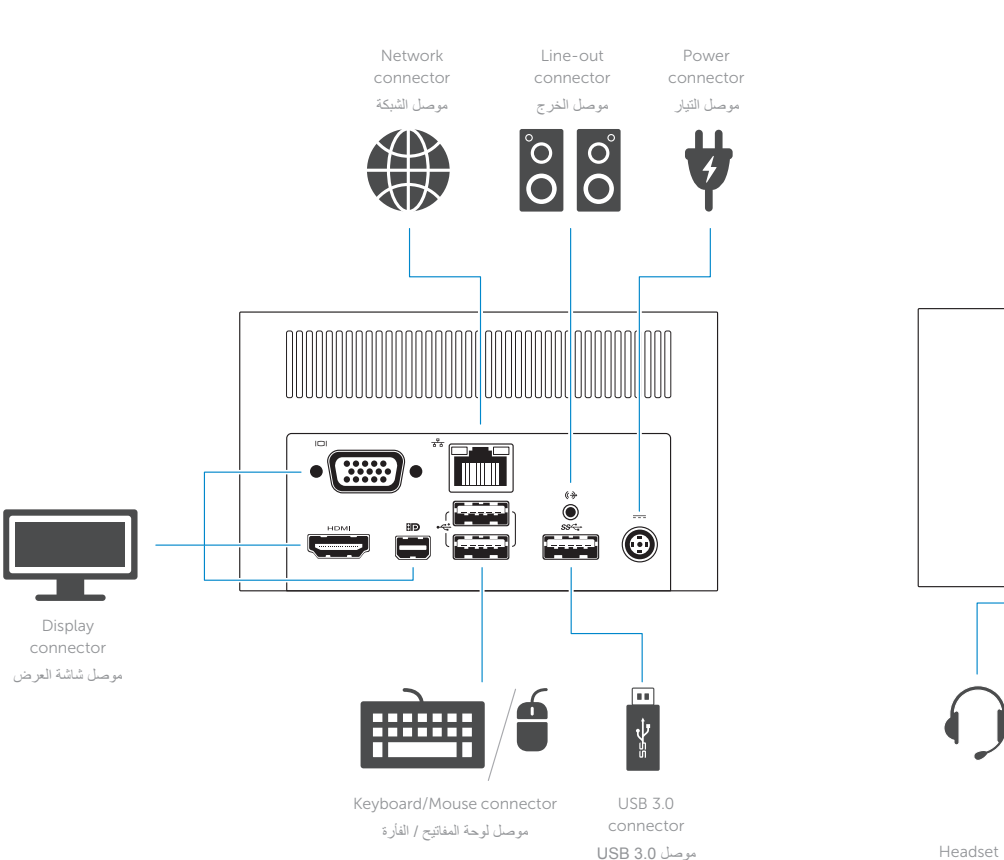

 $\Omega$  $SS \leftarrow f$  $ss \leftrightarrow$ First **First**  $\frac{\Box}{\psi}$ Œ  $\sum_{\ell=1}^{n} \sum_{\ell=1}^{n}$  $\hat{Z}$ **ugs** 

connector موصل سماعة الرأس موصل 3.0 USB

USB 3.0 connector with PowerShare

USB 3.0 Power-status connector مصباح حالة الطاقة موصل 3.0 USB light

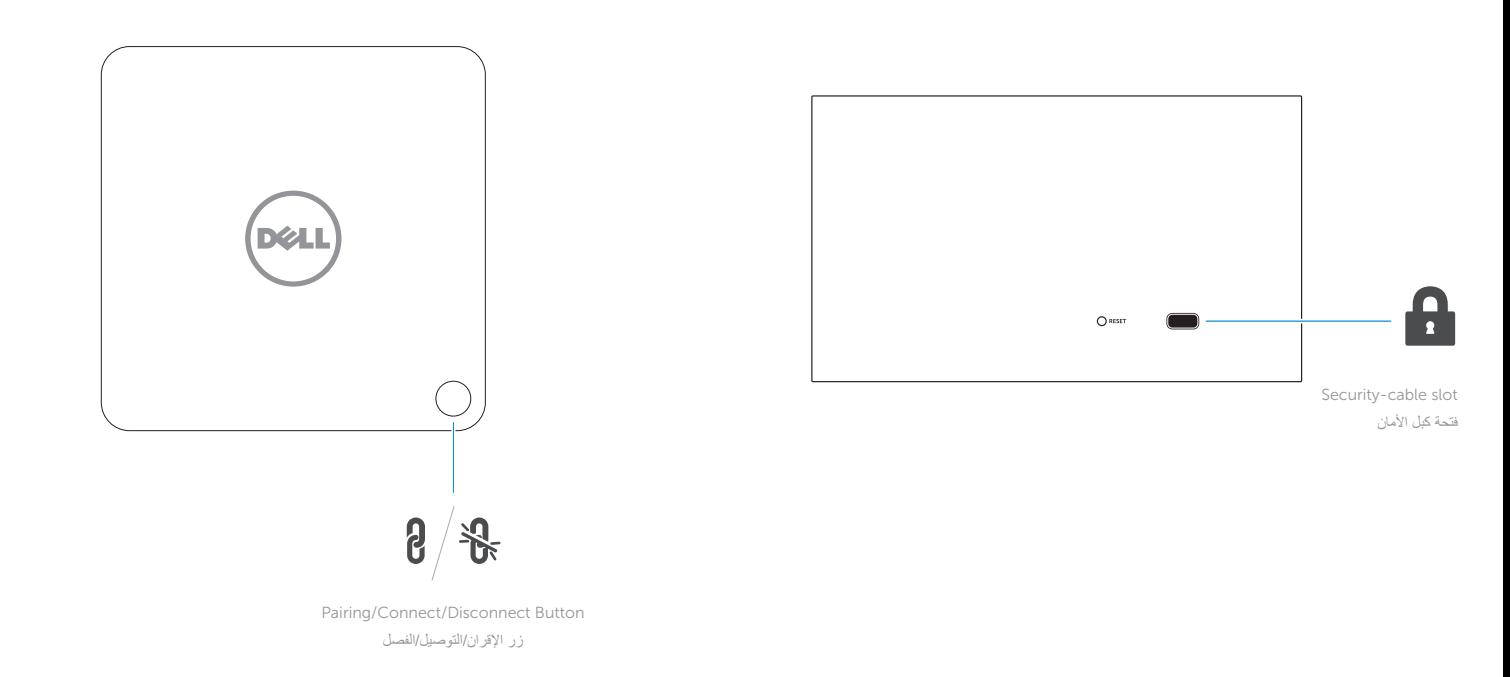

NOTE: For more information, see *User's Guide* at dell.com/support.

**مالحظة:** لمزيد من المعلومات، انظر دليل المستخدم على العنوان **support/com.dell**.